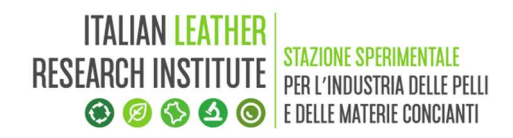

Rev. 02 del 20/12/18

# **INDICE**

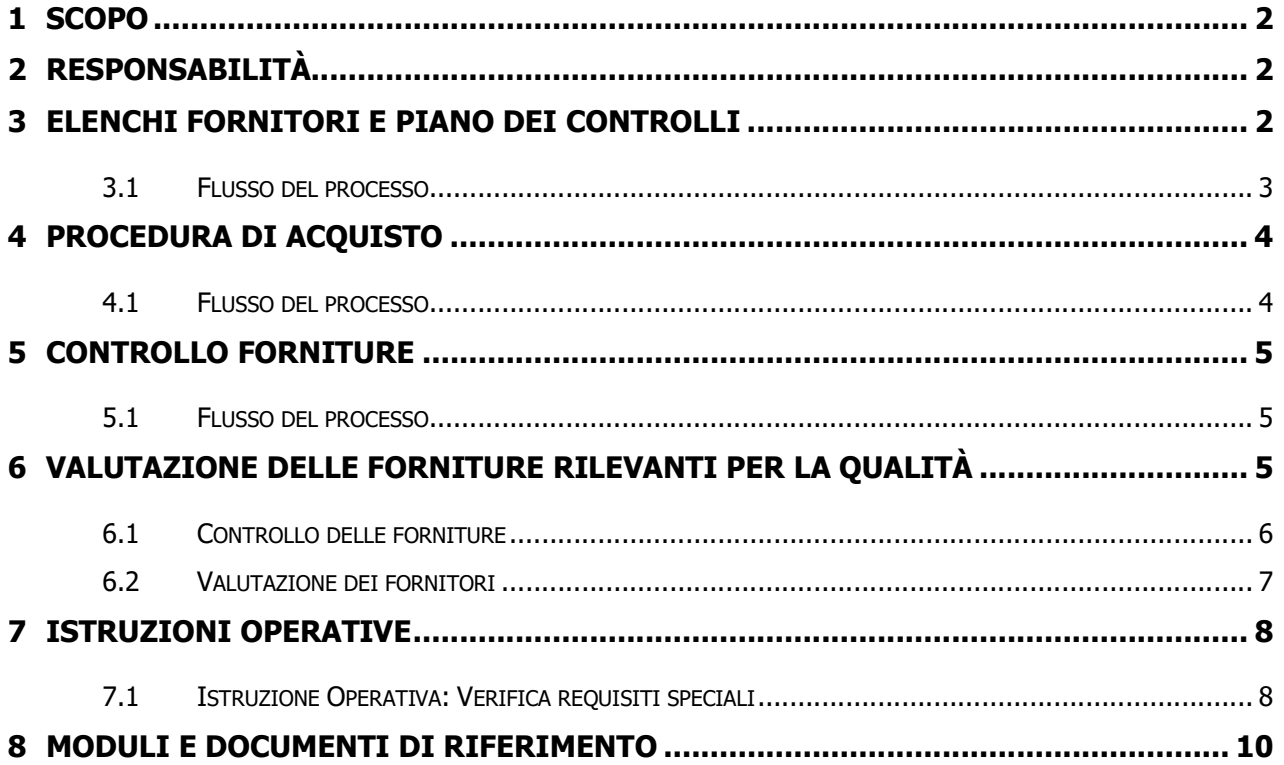

# 1 Scopo

La presente procedura ha lo scopo di definire le azioni necessarie alla gestione delle attività di approvvigionamento di beni e servizi in conformità con le normative vigenti per gli enti pubblici. In particolare, sono individuati i processi per:

- a) l'individuazione dei beni rilevanti per la Qualità ed il relativo Piano dei Controlli,
- b) la definizione degli elenchi degli operatori economici secondo il D. Lgs. 50/2016,
- c) la definizione dell'elenco dei fornitori qualificati laddove il Sistema di Gestione in applicazione lo richieda
- d) la definizione di contratti regolanti il rapporto tra la Stazione Sperimentale con i fornitori di beni e servizi (es. convenzioni, contratti di collaborazione ricerca, atti necessari all'esecuzione di gare, ecc),
- e) la definizione della determina a contrarre della Direzione e della documentazione prevista dalla legislazione vigente,
- f) i controlli per la verifica della qualità dei beni o servizi acquistati e della regolarità amministrativa dell'acquisizione,
- g) i criteri di qualificazione dei fornitori rilevanti per la qualità e la relativa valutazione.

# 2 Responsabilità

Direttore Generale (DG) / Responsabili di Area / Responsabile Sistema Qualità (RSQ) / Responsabile del Facility Management (RFM) / Responsabile Unico del Procedimento (RUP) / Direttore Esecuzione del Contratto (DEC) / Addetto al servizio Budgeting e Controllo di Gestione (BUD) / Addetto al servizio Affari Generali (AFG) / Responsabile Prevenzione Corruzione e Trasparenza (RPCT)

#### 3 Elenchi fornitori e piano dei controlli

La presente procedura definisce le attività che portano all'approvazione delle categorie merceologiche, degli elenchi degli operatori economici e del piano dei controlli necessari per la verifica della qualità dei beni e servizi oggetto di fornitura.

I beni ed i servizi sono suddivisi in beni rilevanti e non rilevanti per la qualità. Tutte le acquisizioni di beni e servizi sono gestite secondo un piano di controlli. In particolare, le forniture di beni rilevanti per la qualità sono sottoposte ad una valutazione periodica.

Laddove richiesto dagli schemi di sistema di gestione, è prevista anche la definizione di un elenco fornitori qualificati con i relativi criteri di qualifica (es. secondo le prescrizioni della norma sull'accreditamento dei laboratori di prova e taratura).

Rev. 02 del 20/12/18

# 3.1 Flusso del processo

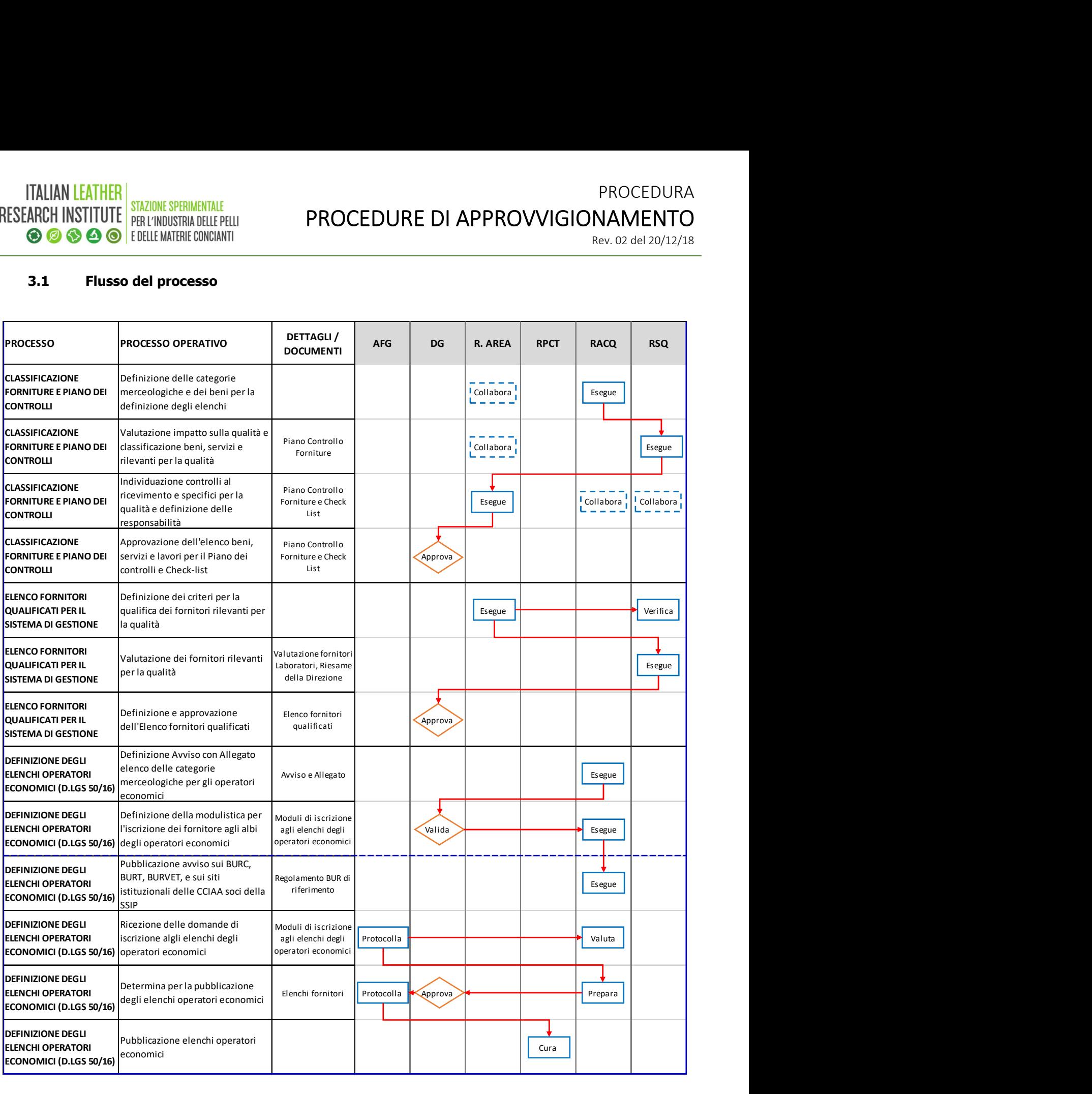

# 4 Procedura di acquisto

Sono riportati i processi di acquisizione dei beni e servizi. Per ogni fornitura è definito un Responsabile Unico della Procedura (RUP) al cui supporto può essere nominato un Direttore di Esecuzione del Contratto (DEC).

# 4.1 Flusso del processo

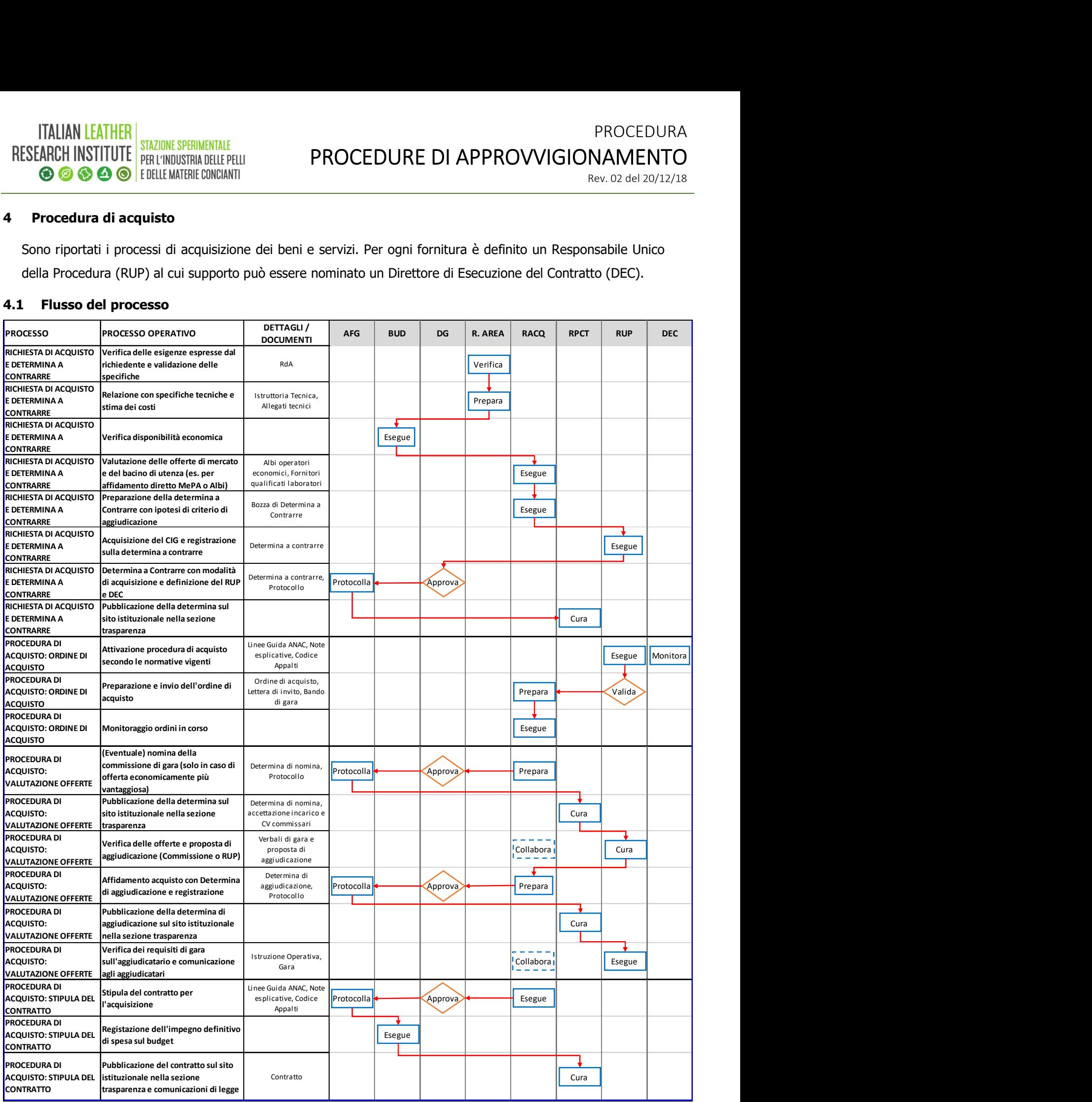

#### 5 Controllo forniture

Tutte le forniture sono sottoposte a controlli sia sulla qualità che sulla regolarità delle procedure amministrative. In generale, per ciascuna fornitura è effettuato un controllo alla ricezione documentale ed un controllo specifico sulla qualità della fornitura così come da Piano di controlli.

#### 5.1 Flusso del processo

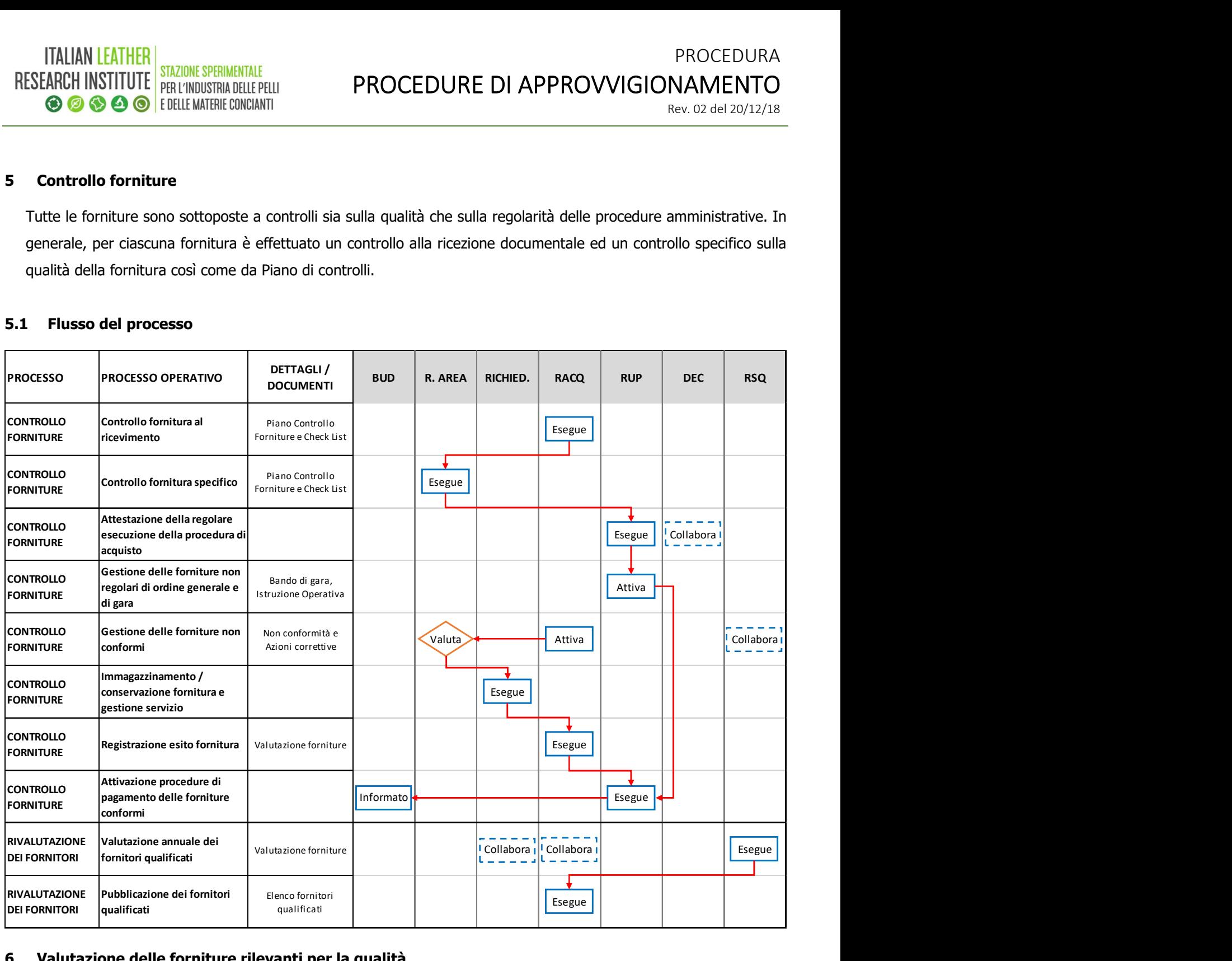

#### 6 Valutazione delle forniture rilevanti per la qualità

Al fine di garantire le prescrizioni di sistemi di gestione che lo prevedono (es. certificazione dei laboratori di prova e taratura), la Stazione Sperimentale effettua una valutazione dei fornitori ed ha predisposto un Elenco dei fornitori qualificati per i beni rilevanti per la Qualità.

I beni rilevanti per la qualità sono sottoposti a controllo e sono riportati nel Piano dei Controlli approvato in sede di Riesame della Direzione.

Nel caso in cui le forniture siano legate al servizio Analisi di laboratorio, l'eventuale ordine può fare riferimento a specifiche richieste, quali:

- a) Documenti normativi applicabili,
- b) Certificazioni e dichiarazioni di conformità normative,
- c) Requisiti di pulizia,
- d) Requisiti di conservazione ed imballaggio,
- e) Requisiti di manipolazione, immagazzinamento e condizioni di trasporto,
- f) Altri requisiti che assicurino il ricevimento di un prodotto qualitativamente adatto all'uso previsto.

#### 6.1 Controllo delle forniture

Al ricevimento, le forniture rilevanti per la qualità, come da Piano dei Controlli, sono classificate come:

- a) **Accettata:** tutti i requisiti richiesti sono rispettati,
- b) Rifiutata: per inadempienza di requisiti contrattuali, ovvero non sono rispettate condizioni quali la corrispondenza con i materiali ordinati, il prezzo indicato nell'ordine di acquisto, fornitura di prodotti scaduti, ricezione di materiali danneggiati o dispositivi non funzionanti.
- c) **Accettata Parzialmente**: tutti i requisiti sono rispettati fatta esclusione della corrispondenza del numero di elementi ricevuti (inferiore a quanto richiesto) e di eventuale documentazione mancante.
- d) Accettata con Ritardo: non sono rispettati i tempi di consegna.

In caso di fornitura Rifiutata (R), Accertata Parzialmente (AP) o Accettata con Ritardo (AR), l'ACQ avvierà il processo per la gestione delle Non di Non Conformità come da procedura implementata. In caso di fornitura Accettata (A) il Richiedente effettuerà le operazioni di immagazzinamento.

Nel caso di fornitura Accettata Parzialmente (AP), l'ACQ di concerto con la funzione che ha richiesto la fornitura, provvederà a sollecitare per iscritto l'invio della documentazione o del materiale mancante. Nella richiesta, previo accordo con il Fornitore, la Funzione dovrà indicare il numero, il tipo di materiale mancante e la data prevista per la loro consegna, emettendo un documento con le stesse informazioni indicate nell'Ordine di Acquisto (es. tempi di consegna, numerosità, ecc).

Laddove ci siano state comunicazioni con il Fornitore successive all'ordine per una fornitura in ritardo o parziale che non pregiudica lo svolgimento delle attività, la fornitura è comunque considerata Accettata.

Se all'atto della ricezione della fornitura si riscontra una quantità di materiale superiore a quanto richiesto nell'Ordine, il ACQ di concerto con il richiedente comunicherà per iscritto l'inconveniente al Fornitore, richiedendo, eventualmente, l'invio della documentazione aggiornata (es. fattura, ecc). In tal caso sarà avviato l'immagazzinamento dei prodotti richiesti e l'ACQ spedirà al Fornitore il materiale in eccesso. In tale caso la fornitura è comunque da ritenersi Accettata.

Per approvvigionamenti di apparecchiature di prova o di processo, l'accettazione della fornitura è vincolata al collaudo delle stesse con esito positivo.

La documentazione prodotta dal Fornitore (Certificati di Analisi, Dichiarazioni di Conformità, Rapporti di Taratura, ecc.), è fatta esaminare ed è consegnata in copia al Richiedente o alla Funzione interessata.

I prodotti di "Forniture Campione" seguono lo stesso iter precedentemente descritto; tali prodotti possono essere usati nelle normali attività solo sotto il diretto controllo del RSG o del RLA. È responsabilità delle Funzioni che utilizzano tali prodotti segnalare al RAQ gli esiti delle attività legate al loro utilizzo.

# 6.2 Valutazione dei fornitori

Relativamente all'acquisto dei prodotti rilevanti per la qualità, la SSIP adotta il criterio di rivolgersi solo presso i Fornitori qualificati tramite iter interno e/o rinomati in campo nazionale o internazionale nel settore di proprio interesse. I criteri interni di scelta dei fornitori:

- a) Qualità delle precedenti forniture (misurate rispetto all'esito delle stesse),
- b) Aspetti organizzativi del fornitore,
- c) Possesso di forme di certificazione di prodotto o di sistema

Il risultato della valutazione è l'assegnazione al fornitore di una delle seguenti categorie:

- A: fornitore raccomandabile (certificato),
- B: fornitore utilizzabile (non certificato purché rinomato per qualità e affidabilità o valutato positivamente nelle precedenti forniture).

Il mantenimento di un fornitore nell'elenco dei fornitori qualificati" è vincolato anche al livello di qualità delle forniture effettuate; la qualità delle forniture è stimata periodicamente attraverso l'indice IQ, definito come:

$$
I_q = 10 \times \frac{B + k \times C}{A}
$$

dove:

A = numero totale di lotti ricevuti nel periodo di valutazione,

- B = numero di lotti respinti (R),
- C = numero totale di lotti ricevuti con ritardo e/o con documentazione incompleta (AR, AP),
- k = costante pari a 0,3 per A < 4 e 0,5 per A  $\geq$  4.

La valutazione delle Forniture, e quindi l'Iq, è effettuata analizzando ciascun lotto di approvvigionamento relativo a ciascun Ordine. Ad esempio: laddove un solo elemento di una determinata fornitura fosse parziale, in ritardo o respinto, l'intera fornitura è ritenuta parziale, in ritardo o respinta.

Il livello di qualità di un fornitore è considerato accettabile quando nel periodo di un anno è I<sub>Q</sub> ≤ 5. Un fornitore è cancellato dall'Elenco quando per due valutazioni consecutive ha valori dell'indice  $I_Q$  superiori a 5.

#### 7 Istruzioni Operative

# 7.1 Istruzione Operativa: Verifica requisiti speciali

Cause di esclusione di un operatore economico dalla procedura d'appalto o concessione. In particolare ai sensi del comma 6 le stazioni appaltanti escludono un operatore economico in qualunque momento della procedura, qualora l'operatore economico si trovi in una delle situazioni di cui ai commi 1,2,4 e 5.

La verifica dei Requisiti Speciali di cui all'Art. 83 è effettuata tramite i mezzi di prova di cui all'Art. 86 del Codice Appalti, secondo quanto specificato nella relativa Documentazione di Gara.

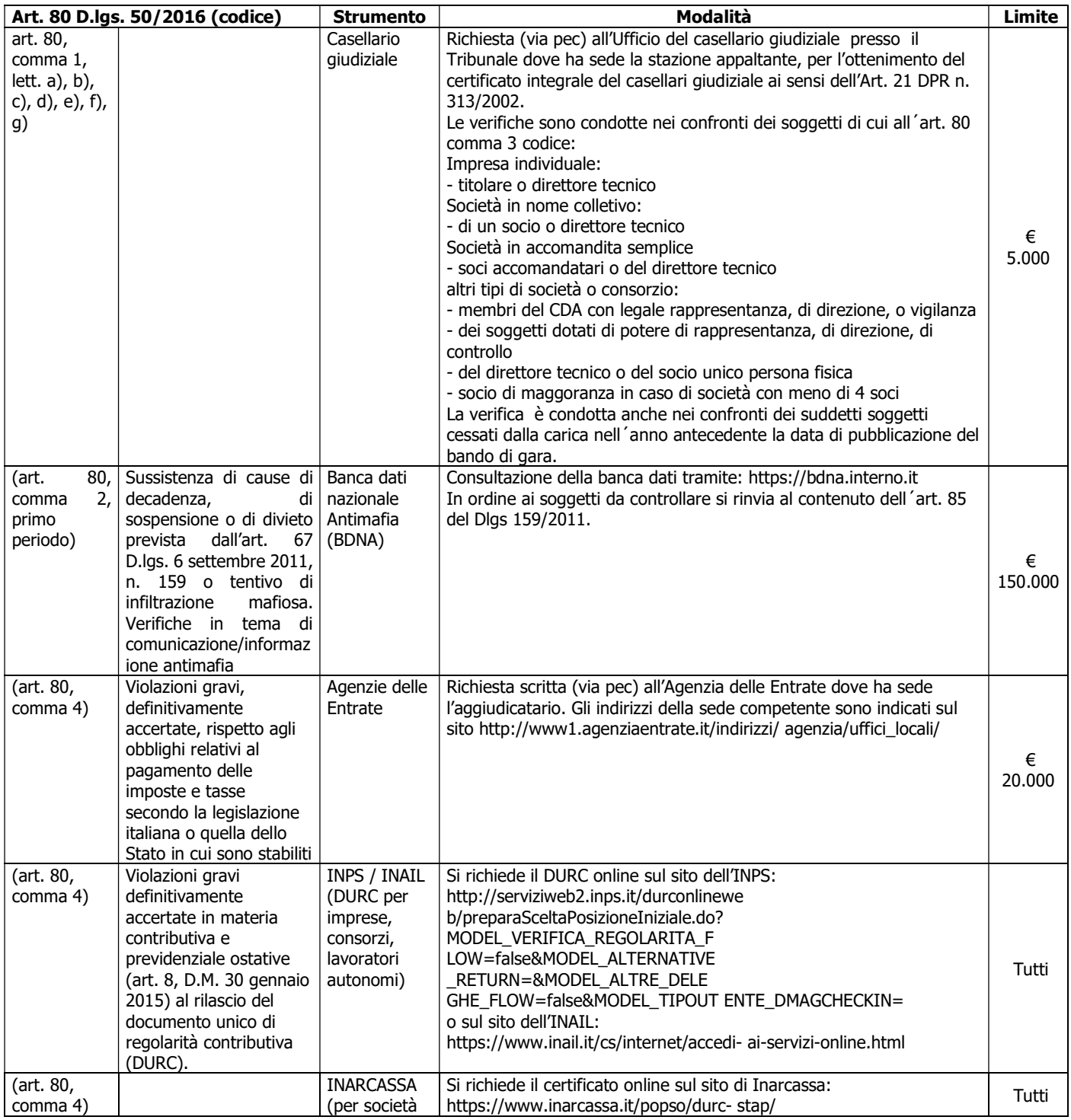

# PROCEDURA PROCEDURE DI APPROVVIGIONAMENTO

Rev. 02 del 20/12/18

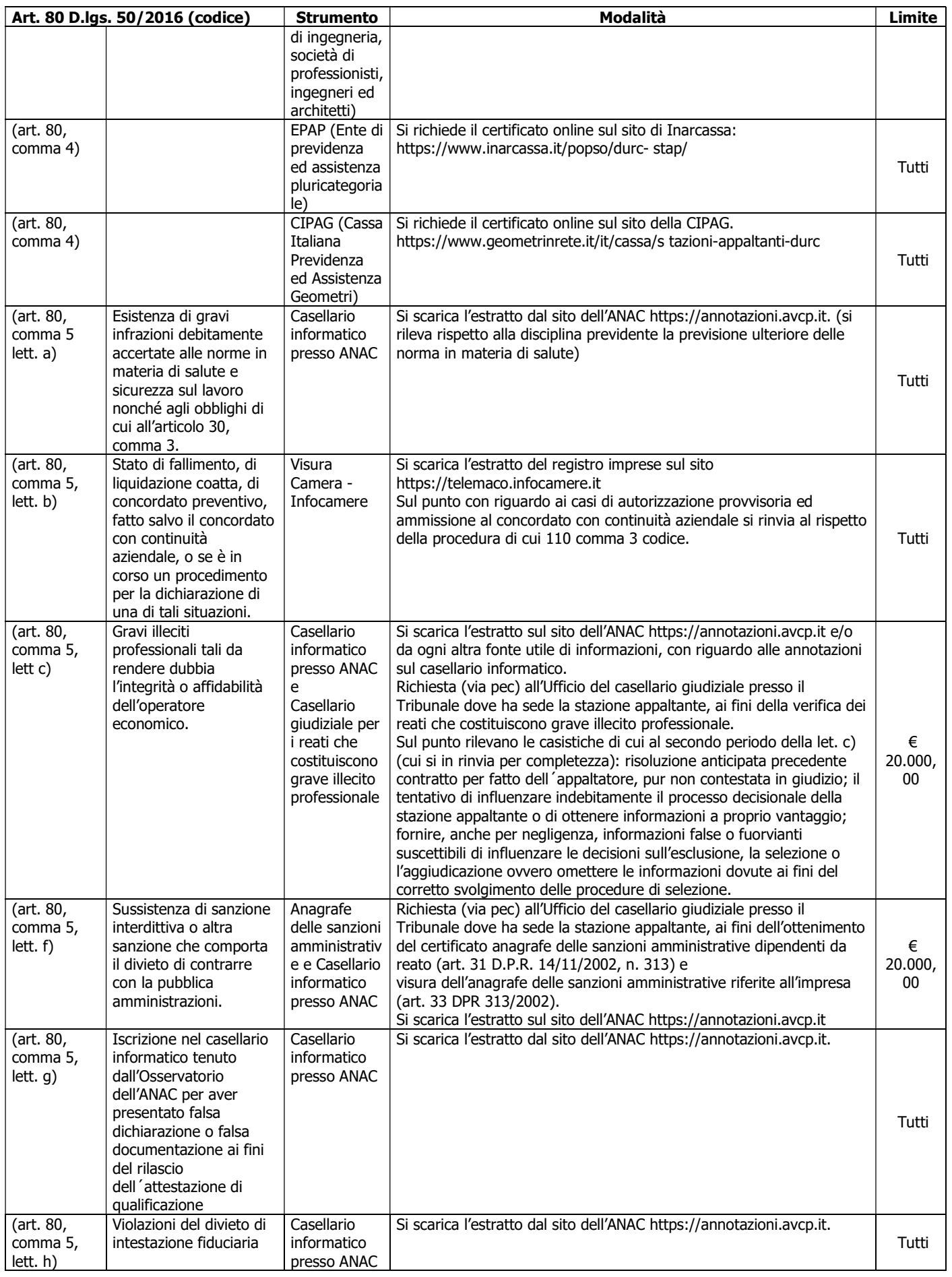

# PROCEDURA PROCEDURE DI APPROVVIGIONAMENTO

Rev. 02 del 20/12/18

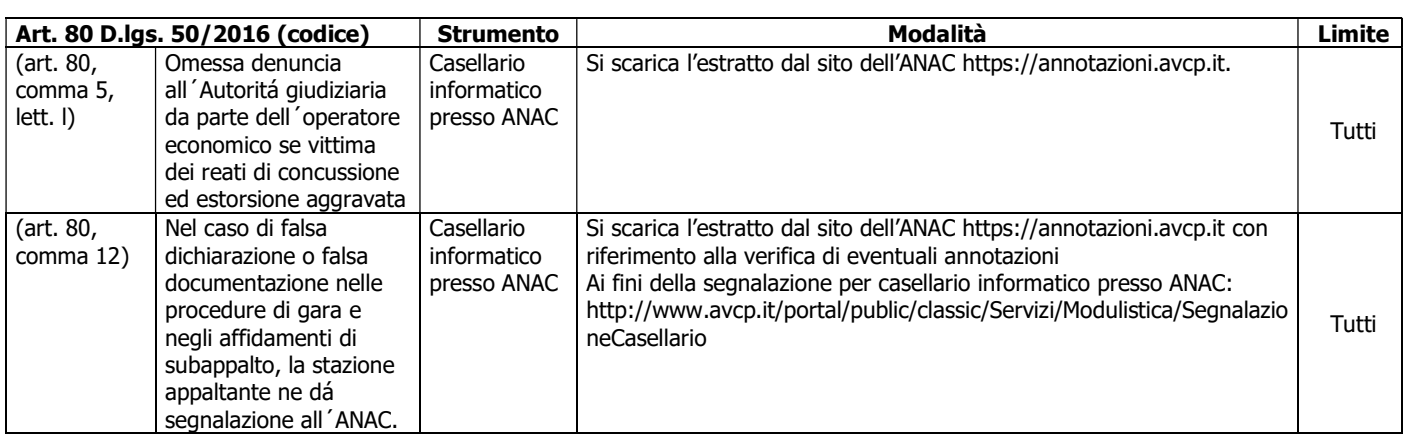

# 8 Moduli e documenti di riferimento

Regolamento per l'acquisto di servizi o forniture e l'affidamento di lavori sotto soglia comunitaria

Controlli di Prodotti e/o Servizi affidati all'esterno

Richiesta di acquisto

Check-List

Piano di Controlli Forniture

Valutazione delle Forniture

Fornitori qualificati laboratorio

Controllo forniture